## **Docker - Issues**

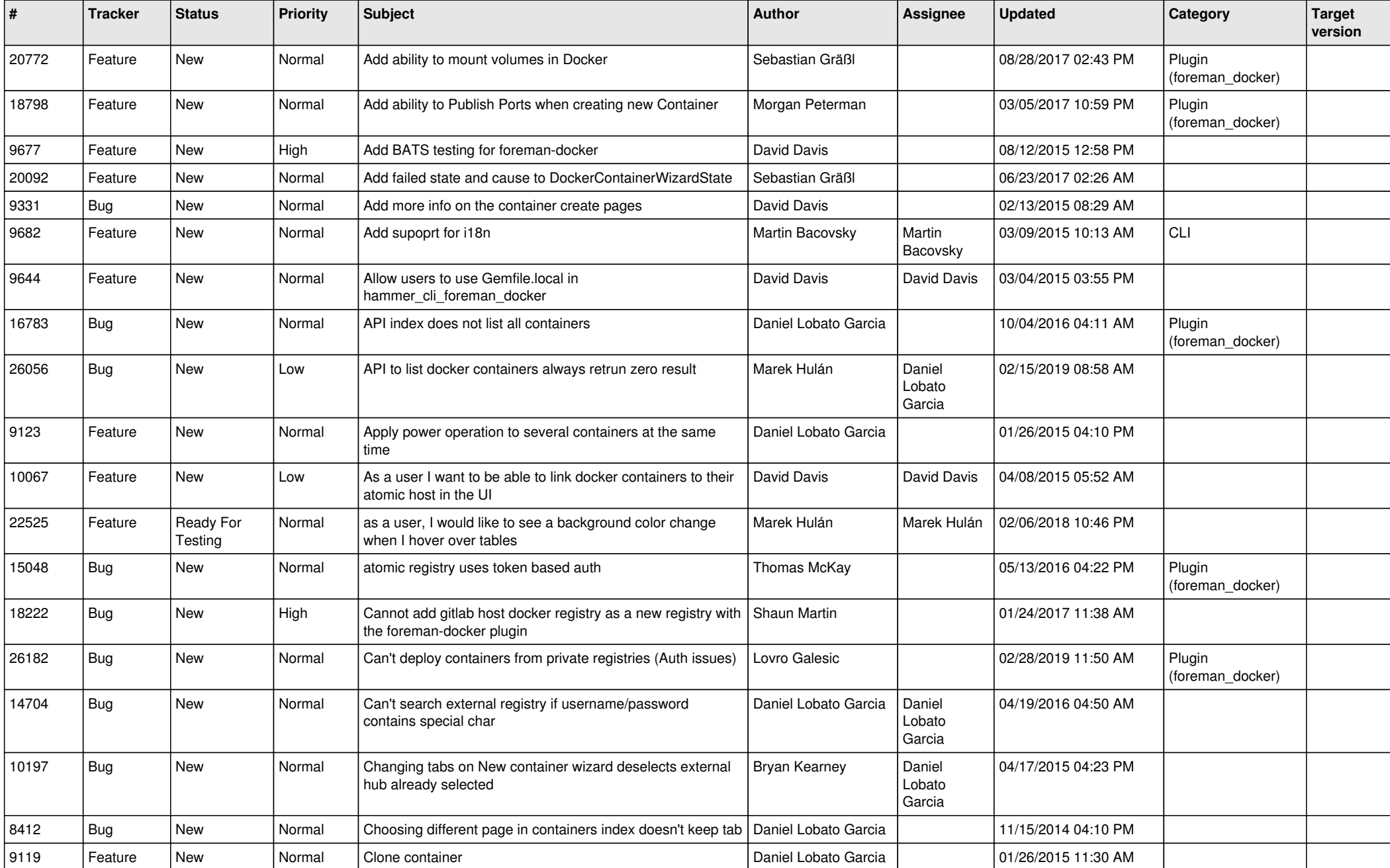

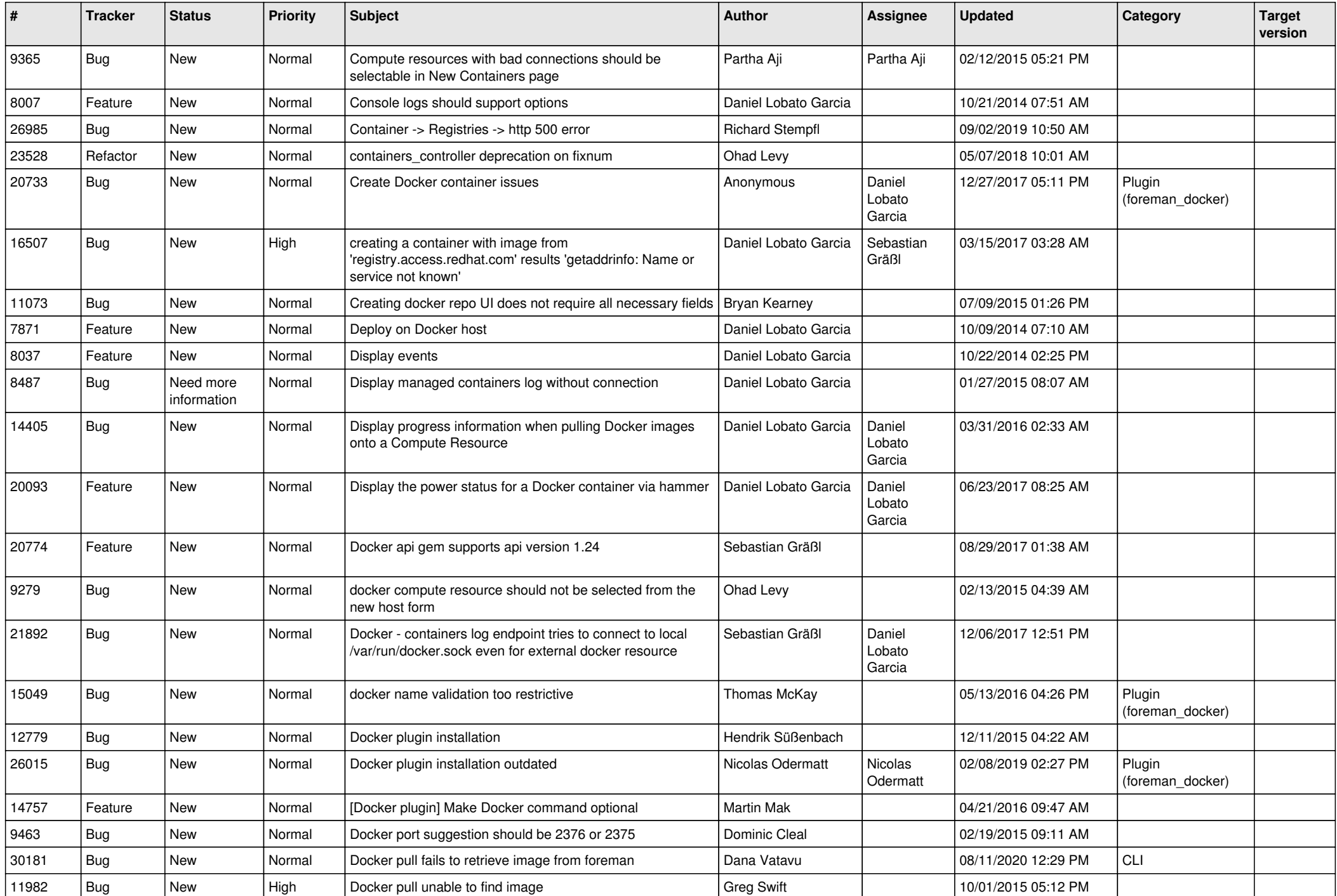

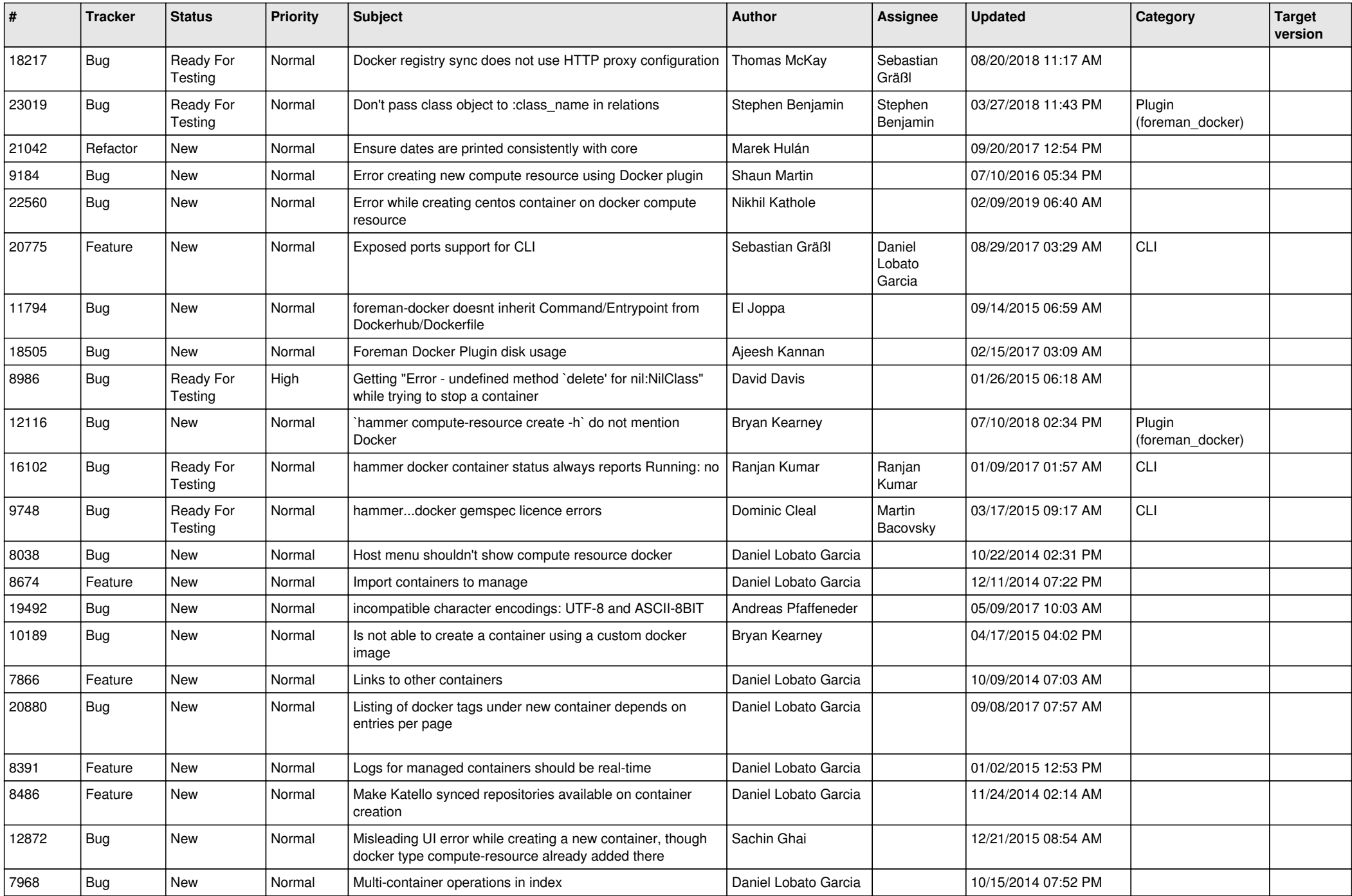

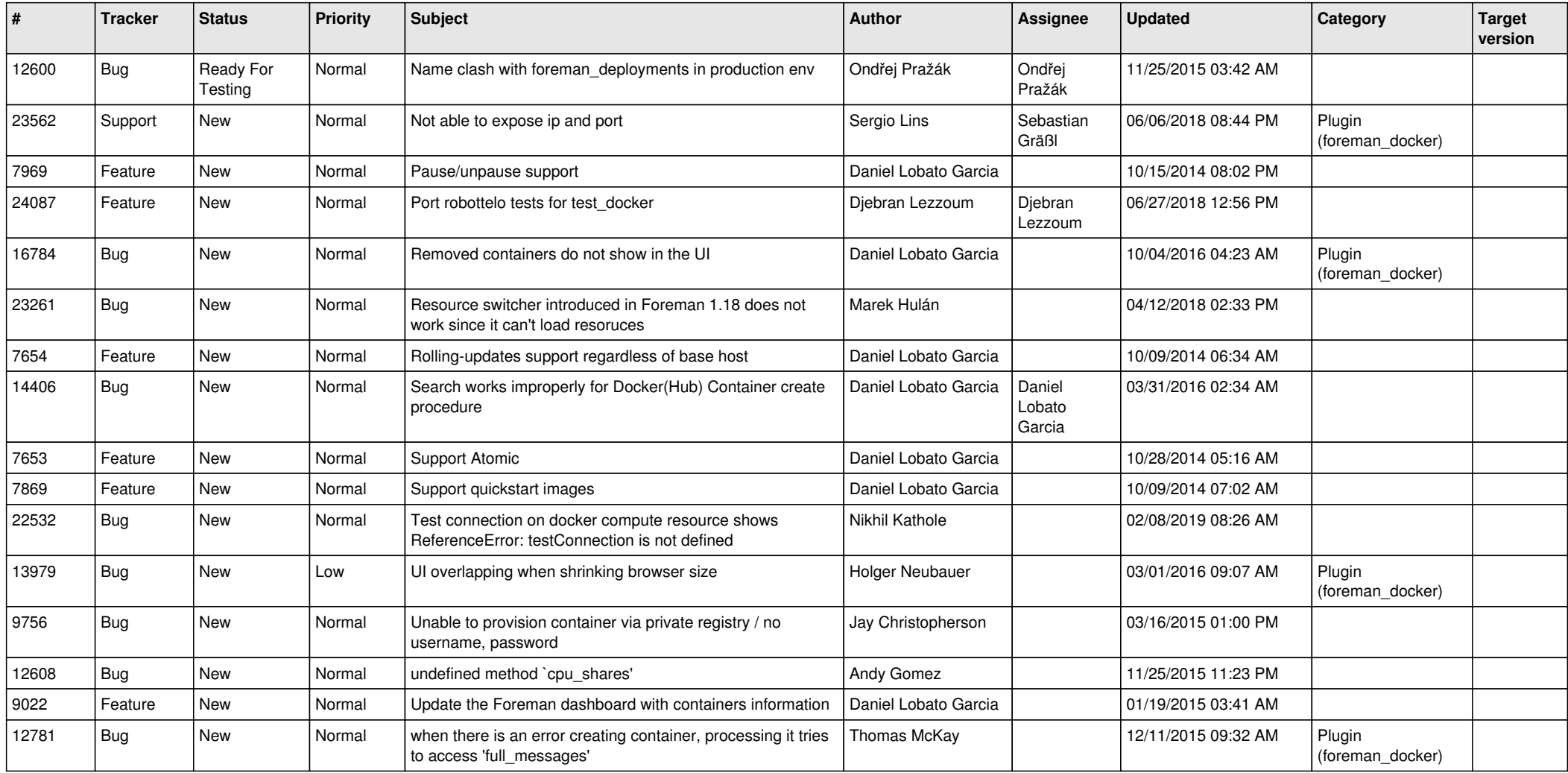